## **LIC creates Drop Box's for extension applications and Special Consideration Applications within LEO Unit**

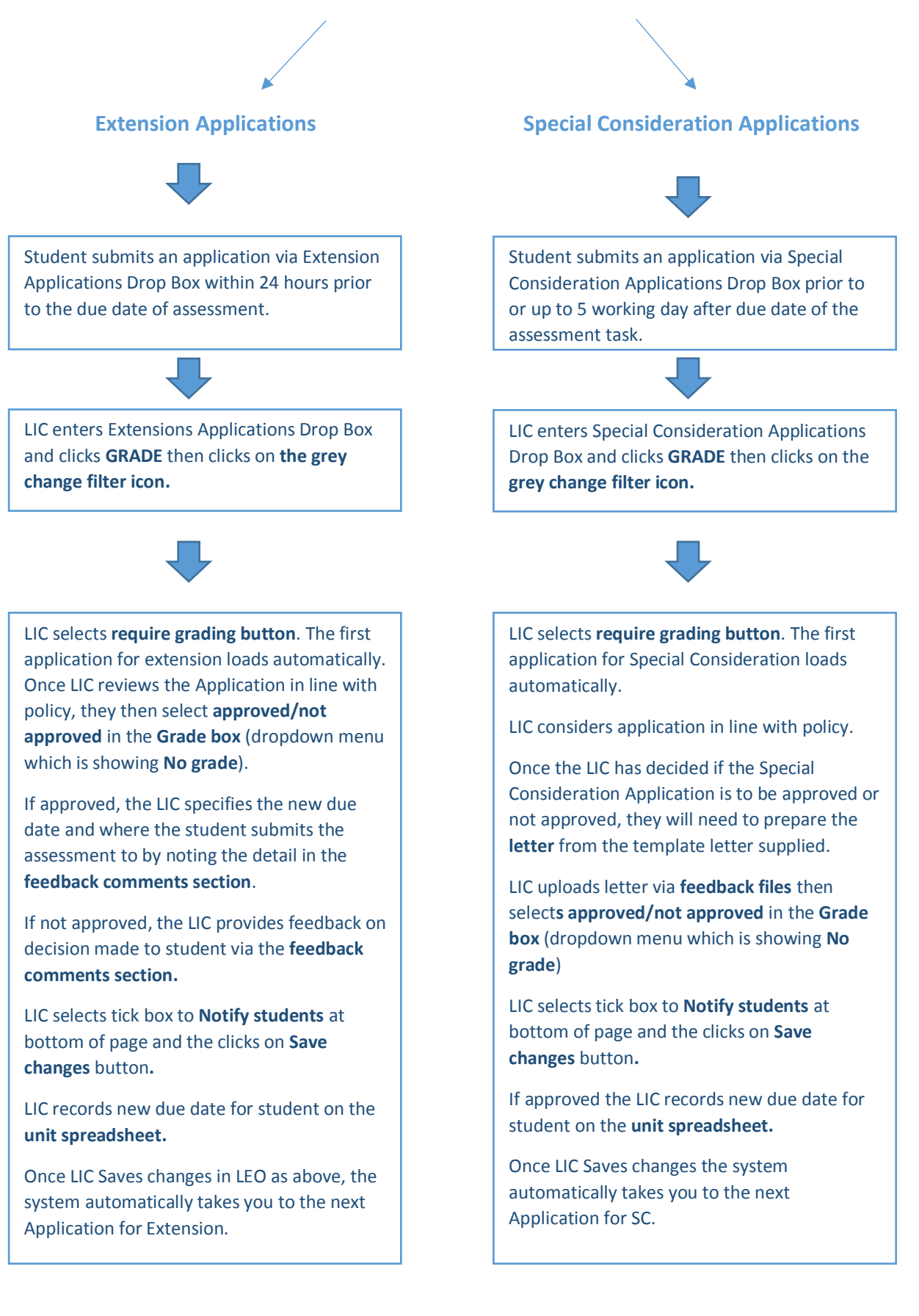